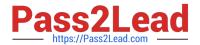

# PLATFORM-APP-BUILDER Q&As

Salesforce Certified Platform App Builder

# Pass Salesforce PLATFORM-APP-BUILDER Exam with 100% Guarantee

Free Download Real Questions & Answers PDF and VCE file from:

https://www.pass2lead.com/platform-app-builder.html

100% Passing Guarantee 100% Money Back Assurance

Following Questions and Answers are all new published by Salesforce
Official Exam Center

- Instant Download After Purchase
- 100% Money Back Guarantee
- 365 Days Free Update
- 800,000+ Satisfied Customers

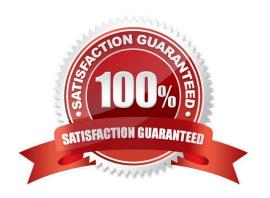

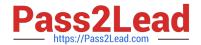

## https://www.pass2lead.com/platform-app-builder.html 2024 Latest pass2lead PLATFORM-APP-BUILDER PDF and VCE dumps Download

#### **QUESTION 1**

| Universal con needs a field on the account to track how many opportunities are closing within the next 30 days | 3. What |
|----------------------------------------------------------------------------------------------------|---------|
| can be used?                                                                                                   |         |

- A. Workflow rule
- B. Roll-up summary field
- C. Process builder
- D. Apex code

Correct Answer: D

#### **QUESTION 2**

Users at Cloud Kicks provided feedback that the time card custom page layout has too many fields on it, and some fields are only needed if other fields are entered. What should an app builder configure to help with this issue?

- A. Separate page layouts
- B. Dependent picklists
- C. Dynamic forms
- D. Lightning web components

Correct Answer: C

#### **QUESTION 3**

An app builder is creating a custom object called Testimonial\_c and wants to connect Testimonial\_c records with both the submitter\\'s Contact record and Account record. If the Account is deleted, the Testimonial\_c should also be deleted. If the Contact is deleted, but the Account remains, the Testimonial\_c should remain.

How should this be accomplished?

- A. Create a lookup relationship from Testimonial\_\_c to Account and a master-detail relationship from Testimonial\_\_c to Contact.
- B. Create a master-detail relationship from Testimonial\_\_c to Account and a lookup relationship from Testimonial\_\_c to Contact.
- C. Make Testimonial\_c a junction object between Account and Contact using master-detail relationships.
- D. Make both the Contact and Account fields required on the Testimonial\_c object and create lookup relationships from Testimonial\_c to Contact and to Account.

Correct Answer: B

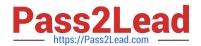

## https://www.pass2lead.com/platform-app-builder.html 2024 Latest pass2lead PLATFORM-APP-BUILDER PDF and VCE dumps Download

#### **QUESTION 4**

What is true about Master-Detail relationships? (Choose two.)

- A. You can have a child record without the parent record.
- B. You have to expose the master-detail field on the child object page layout.
- C. When the parent record is deleted, all child records will be deleted.
- D. You cannot delete a child object.

Correct Answer: BC

#### **QUESTION 5**

On the Account Lightning record page, users need to see ten fields and the ability to sort and wrap text on their Related Lists. What Related List type would the app builder select for the Related List Lightning component?

- A. List View
- B. Basic List
- C. Enhanced List
- D. List Class

Correct Answer: C

PLATFORM-APP-BUILDER PLATFORM-APP-BUILDER PDF Dumps VCE Dumps Practice Test